## **What is Confluence? (step 1 of 9)**

**Confluence** is where you can create, organize and discuss work with your team. Use Confluence for meeting notes, project plans, requirements, sprint planning, how-to guides, or anything you like.

Click the **Create** button on the header to see some of the types of pages you can create.

A Confluence page can contain text, images, diagrams, activity streams, videos, and more. Confluence puts your content online in a central place where your team can search, edit and discuss it at any time.

So let's try it! [Click here to learn how to edit a page](https://wiki.bioviz.org/confluence/pages/viewpage.action?pageId=65554)

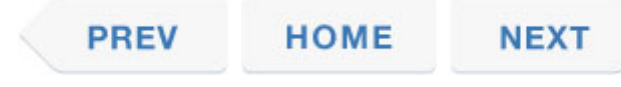